### **Правительство Санкт-Петербурга Комитет по образованию**

Государственное бюджетное учреждение дополнительного профессионального педагогического образования центр повышения квалификации специалистов «Информационно-методический центр» Фрунзенского района Санкт-Петербурга

### ПРИНЯТО

### УТВЕРЖДАЮ

на заседании педагогического совета ГБУ ДППО ЦПКС «Информационно-методический центр» Фрунзенского района Санкт-Петербурга протокол №2 от «09» октября 2023 г. Директор ГБУ ДППО ЦПКС «ИМЦ» Фрунзенского района Санкт-Петербурга \_\_\_\_\_\_\_\_\_\_\_\_\_\_\_\_\_ О.А. Римкявичене

«26» октября 2023 г.

ГОСУДАРСТВЕННОЕ БЮДЖЕТНОЕ УЧРЕЖДЕНИЕ ДОПОЛНИТЕЛЬНОГО ПРОФЕССИОНАЛЬНОГО ПЕДАГОГИЧЕСКОГО ОБРАЗОВАНИЯ ЦЕНТР ПОВЫШЕНИЯ КВАЛИФИКАЦИИ СПЕЦИАЛИСТОВ "ИНФОРМАЦИОННО-МЕТОДИЧЕСКИЙ ЦЕНТР" ФРУНЗЕНСКОГО РАЙОНА САНКТ-ПЕТЕРБУРГА

Подписано цифровой подписью: ГОСУДАРСТВЕННОЕ БЮДЖЕТНОЕ УЧРЕЖДЕНИЕ ДОПОЛНИТЕЛЬНОГО ПРОФЕССИОНАЛЬНОГО ПЕДАГОГИЧЕСКОГО<br>ОБРАЗОВАНИЯ ЦЕНТР ПОВЫШЕНИЯ<br>"КВАЛИФИКАЦИИ СПЕЦИАЛИСТОВ<br>"ИНФОРМАЦИОННО-МЕТОДИЧЕСКИЙ ЦЕНТР"<br>ФРУНЗЕНСКОГО РАЙОНА САНКТ-ПЕТЕРБУРГА<br>Дата: 2023.12.22 11:36:57 +03'00'

### **ДОПОЛНИТЕЛЬНАЯ ПРОФЕССИОНАЛЬНАЯ ПРОГРАММА повышения квалификации**

**«ОС Astra Linux Special Edition 1.7 для начинающих пользователей»**

**Категория слушателей –** методисты, заместители директора ОУ по школьным информационным сетям, заведующие центром информатизации в ОУ **Сроки реализации –** 36 часов **Режим обучения –** по 4 часа в день **Форма реализации:** очная

#### **Разработчики программы:**

Силаев Алексей Алексеевич, заместитель директора ГБУ «ИМЦ», преподаватель ГБУ ДППО ЦПКС «ИМЦ»

### Санкт-Петербург 2022 г.

### **АННОТАЦИЯ**

Образовательная программа составлена в соответствии с требованиями действующего Профессионального стандарта, предназначена для педагогов ОУ и направлена на освоение базовых навыков работы в операционной системе Astra Linux Special Edition (очередное обновление 1.7) и прикладного программного обеспечения. Быстрая адаптация педагогов ОУ в рамках импортозамещения к новой операционной системе иной архитектуры должна обеспечить беспрерывный и эффективный образовательный процесс. В процессе освоения курса слушатели узнают основные принципы работы с системой на уровне уверенного пользователя персонального компьютера, научатся работать с документацией в прикладном офисном пакете Р7-Офис, узнают базовые особенности операционной системы Astra Linux Special Edition 1.7. Формируемые компетенции дают возможность быстро адаптироваться к новой ИКТ-среде, проектировать образовательный процесс в условиях современной информационно-образовательной среды ОУ, в соответствии требованиями ФГОС.

### **ПОЯСНИТЕЛЬНАЯ ЗАПИСКА**

### **Актуальность программы**

Программа «ОС Astra Linux Special Edition 1.7 для начинающих пользователей» разработана в соответствии с Законом Российской Федерации «Об образовании»; ФГОС, Законом «Об образовании СПб», Приказом Минобрнауки России от 01.07.2013 N 499 (ред. от 15.11.2013) «Об утверждении Порядка организации и осуществления образовательной деятельности по дополнительным профессиональным программам», Приказом Минтруда России №544н от 18 октября 2013 г. «Об утверждении профессионального стандарта «Педагог (педагогическая деятельность в сфере дошкольного, начального общего, основного общего, среднего общего образования) (воспитатель, учитель)», Уставом государственного бюджетного образовательного учреждения дополнительного педагогического профессионального образования центр повышения квалификации специалистов Фрунзенского района Санкт-Петербурга «Информационно-методический центр».

Образовательная программа составлена в соответствии с требованиями действующего профессионального стандарта к ИКТ–компетентности педагога (Трудовая функция. Необходимые умения) и направлена на формирование и развитие её общепедагогической и предметно-педагогической составляющей. В процессе освоения курса слушатели приобретают знания и умения, позволяющие им уверенно ориентироваться в операционной системе Astra Linux Special Edition 1.7, использовать в педагогической деятельности встроенное в операционную систему и прикладное программное обеспечение, создавать собственные образовательные мультимедийные продукты с использованием программ пакета Р7-Офис для повышения качества урока, занятия. Резко меняющиеся условия в процессе ускоренного импортозамещения не должны сказываться на работе педагога и на образовательном процессе в целом. Современный уровень развития информационных технологий предполагает освоение новых методов и алгоритмов, реализованных в современных операционных системах.

**Цель программы:** повышение профессиональной ИКТ-компетентности педагогов в соответствии с действующим профессиональным стандартом; развитие информационной и медийной грамотности с целью обеспечения готовности к осуществлению педагогической деятельности по проектированию и реализации образовательного процесса с использованием цифрового оборудования и ИКТ-технологий.

**Категория слушателей:** педагогические работники, имеющие базовый уровень владения компьютером.

## **Задачи**

### **1. Компенсация и преодоление профессиональных дефицитов**

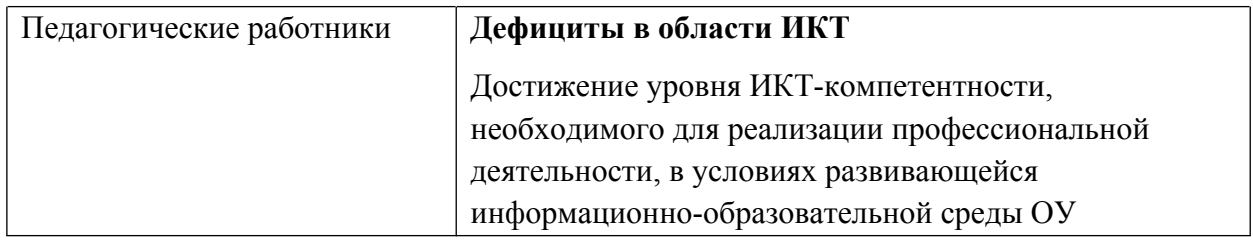

# **2. Формирование трудовых функций и трудовых действий, предусмотренных действующим профессиональным стандартом**

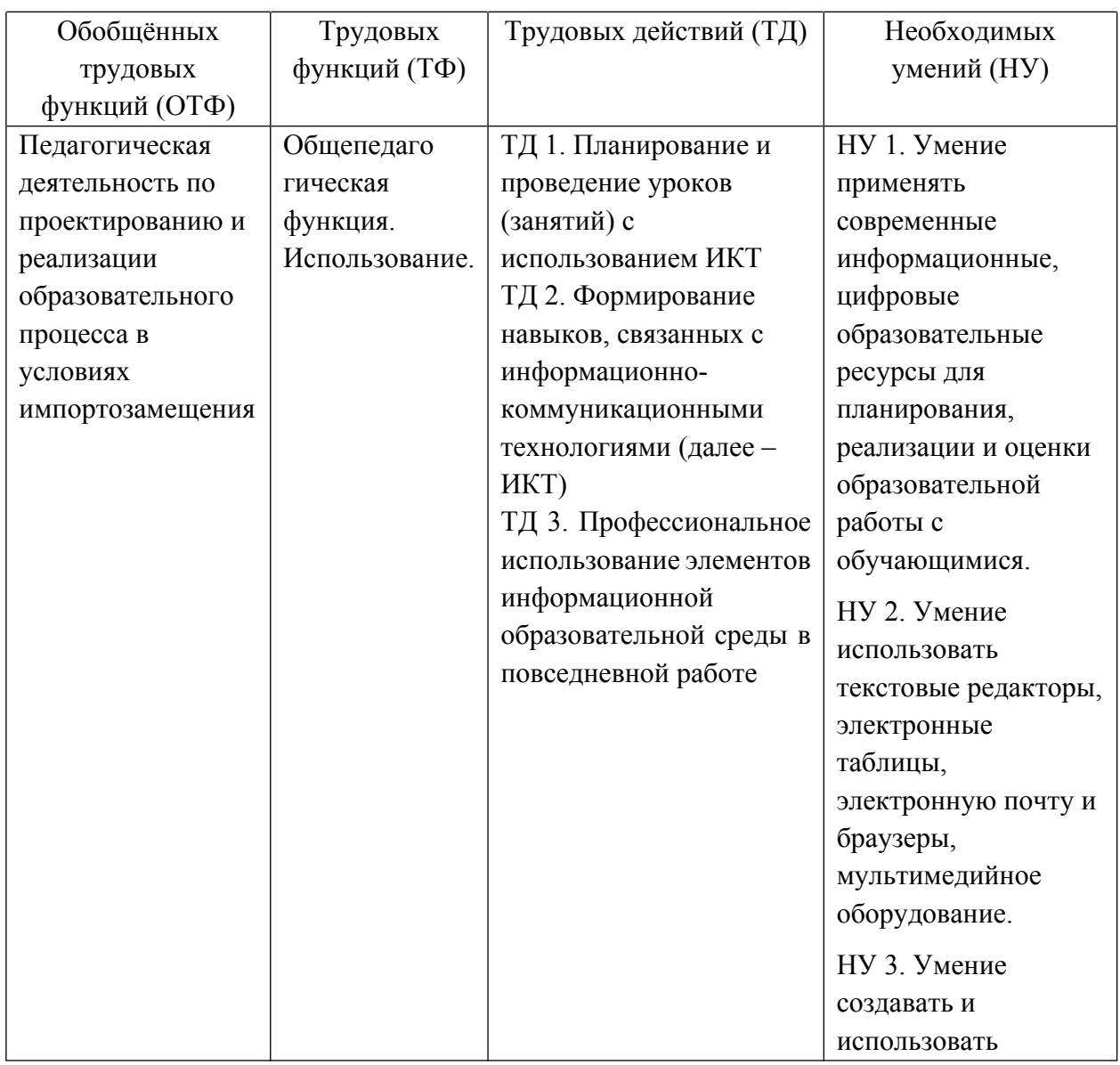

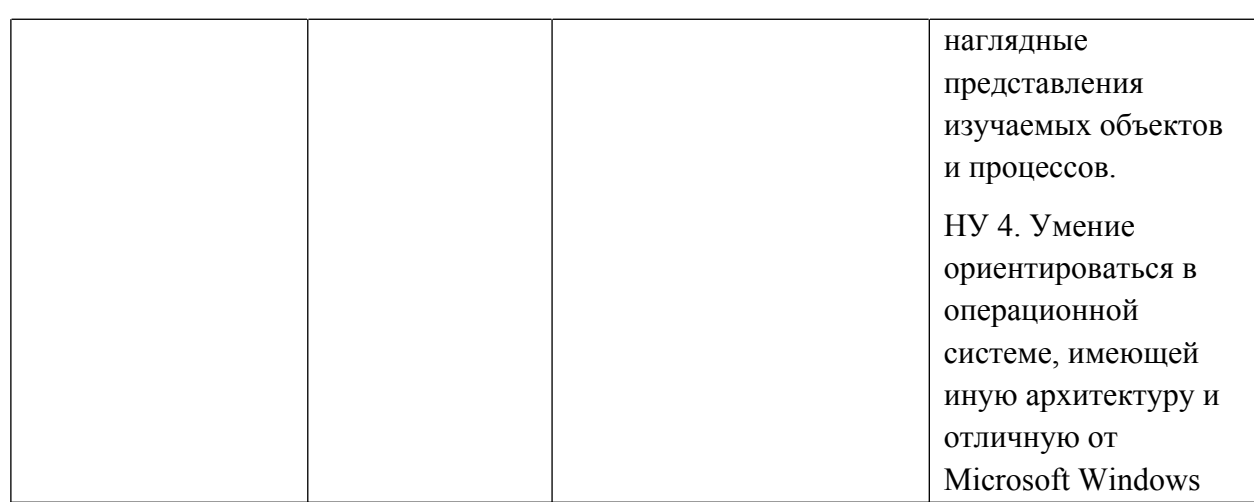

### **Форма обучения:** очная

# **Календарный учебный график:**

Общий объём программы в часах - 36. Из них:

аудиторных часов - 36;

обучение в дистанционном режиме не предусмотрено.

*Режим аудиторных занятий:*

Часов в день - 4;

Дней в неделю - 2;

Общая продолжительность программы 4,5 недели.

## **УЧЕБНЫЙ ПЛАН**

дополнительной профессиональной программы повышения квалификации **«ОС Astra Linux Special Edition 1.7 для начинающих пользователей»**

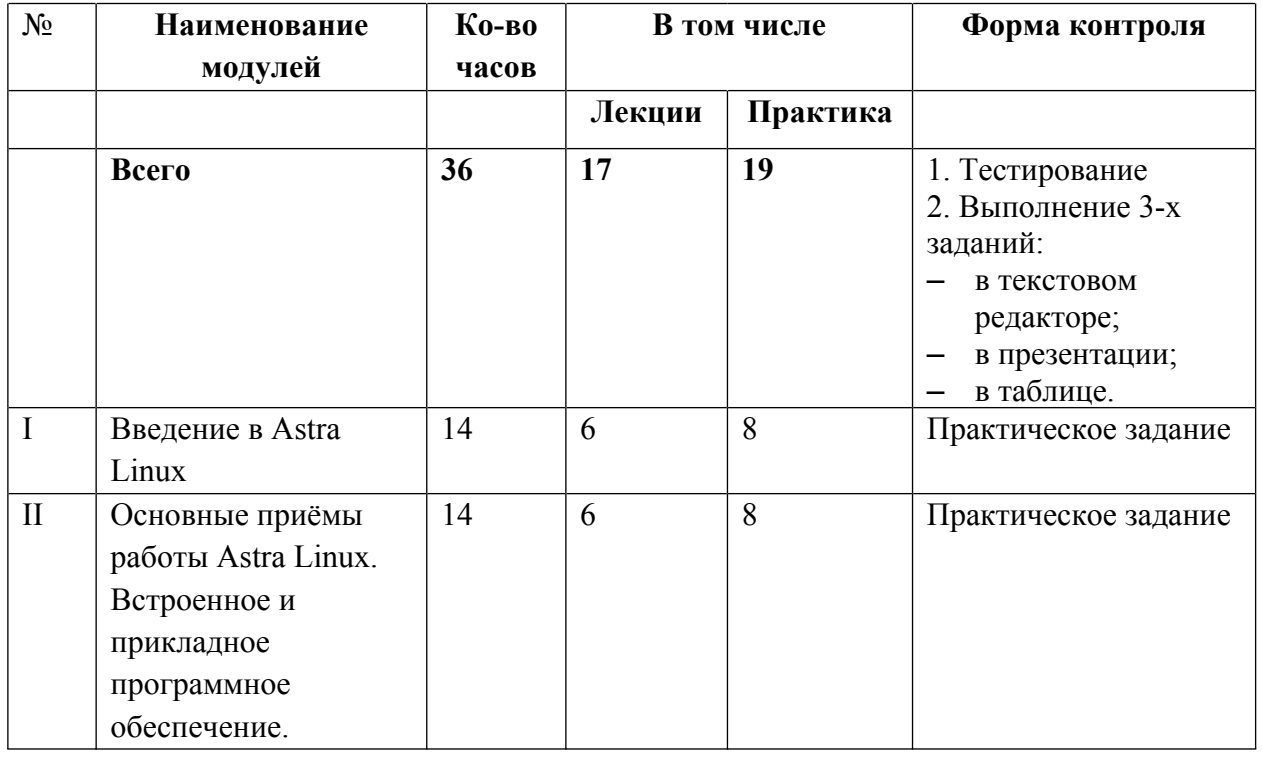

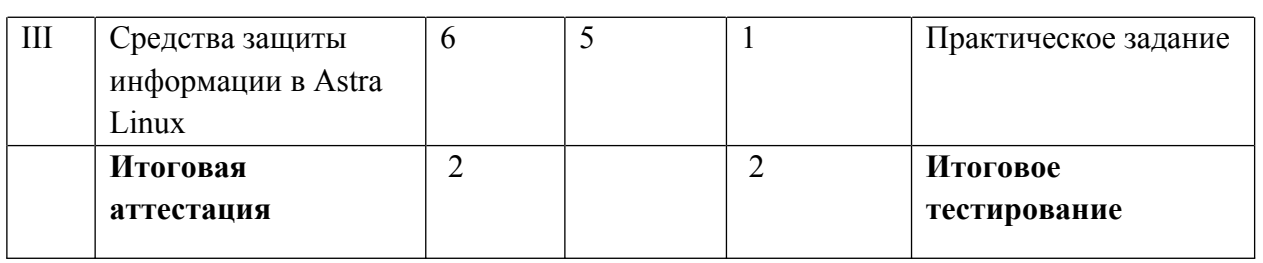

# **РАБОЧАЯ ПРОГРАММА**

дополнительной профессиональной программы повышения квалификации **«ОС Astra Linux Special Edition 1.7 для начинающих пользователей»**

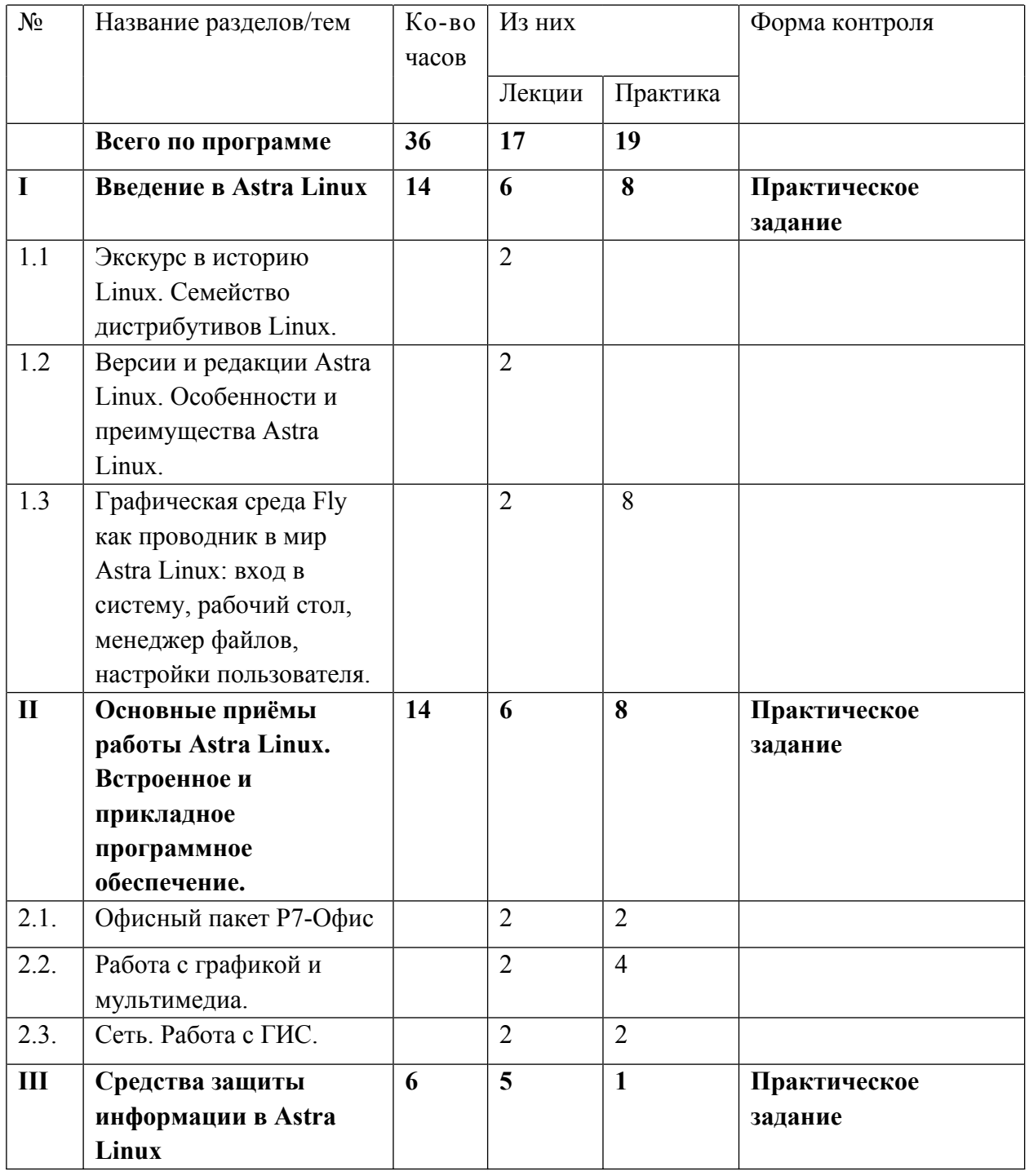

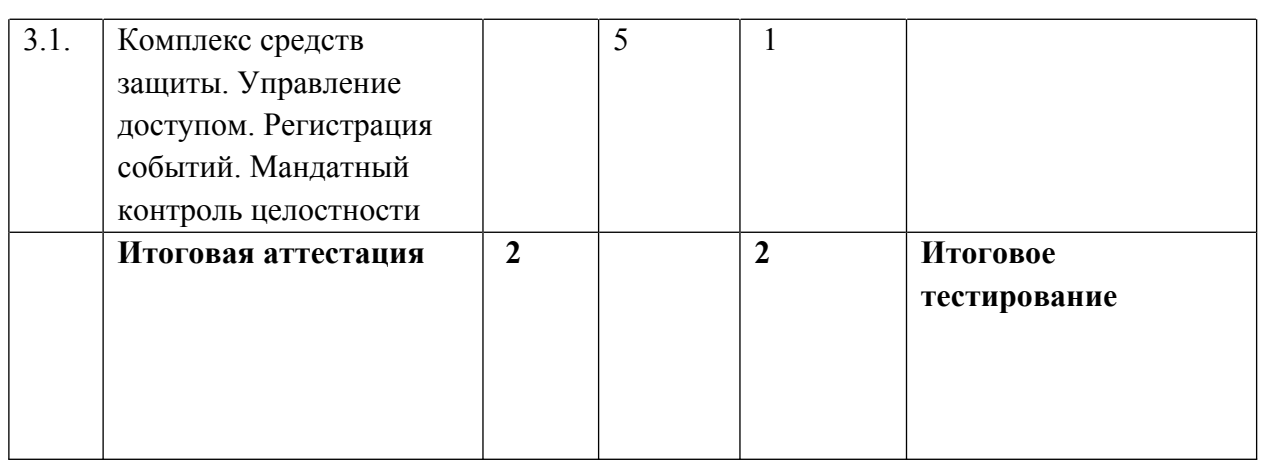

#### **Содержание программы**

**Раздел I. Введение в Astra Linux.** *14 часов, из них 6 часов лекций и 8 часов практики.* В разделе рассматриваются: история появления Linux как независимой операционной системы; краткий обзор операционных систем семейства Linux; обзор возможностей Astra Linux; отличие версий Astra Linux (отличие Common Edition от Special Edition, обзор редакций Special Edition: «Орёл», «Воронеж», «Смоленск», «Ленинград»); GRUB; графическая среда Fly (вход в систему, рабочий стол Fly, стартовое меню, панель задач, работа со съёмными носителями, менеджер файлов, панель управления, пользовательские настройки и пр.). Текущий контроль осуществляется путём выполнения слушателями **практического задания**.

**Раздел II. Основные приёмы работы Astra Linux. Встроенное и прикладное программное обеспечение.** *14 часов, из них 6 часов лекций и 8 часов практики.* В разделе рассматриваются: офисный пакет Р7-Офис Профессиональный (декстопная версия) и Р7- Органайзер; приложения для работы с графикой (GIMP, Inkscape и пр.), мультимедиа (VLC Media Player и пр.); обзор браузеров (Chromium, Chromium-GOST, Mozilla Firefox) и работа в ГИС; установка дополнительного программного обеспечения через менеджер пакетов Synaptic и через терминал; sudo как возможность действовать от имени администратора, оставаясь в своей учётной записи; важные команды в терминале**.** Текущий контроль осуществляется путём выполнения слушателями **практического задания**.

**Раздел III. Средства защиты информации в Astra Linux.** *6 часов, из них 5 часов лекций и 1 час практики.* В разделе рассматриваются: комплекс средств защиты; дискретное управление доступом; мандатный контроль целостности; политика безопасности; журнал безопасности; аудит файлов. Текущий контроль осуществляется путём выполнения слушателями **практического задания**.

### **Итоговая аттестация проводится в форме итогового тестирования.**

**«Целевая карта» дополнительной профессиональной программы повышения квалификации «ОС Astra Linux Special Edition 1.7 для начинающих пользователей**»

### **Планируемые результаты обучения**

В соответствии с действующим профессиональным стандартом слушатель данной ДПП готовится к решению следующих задач профессиональной деятельности и должен

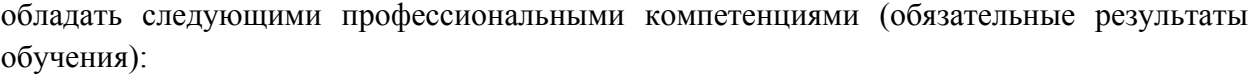

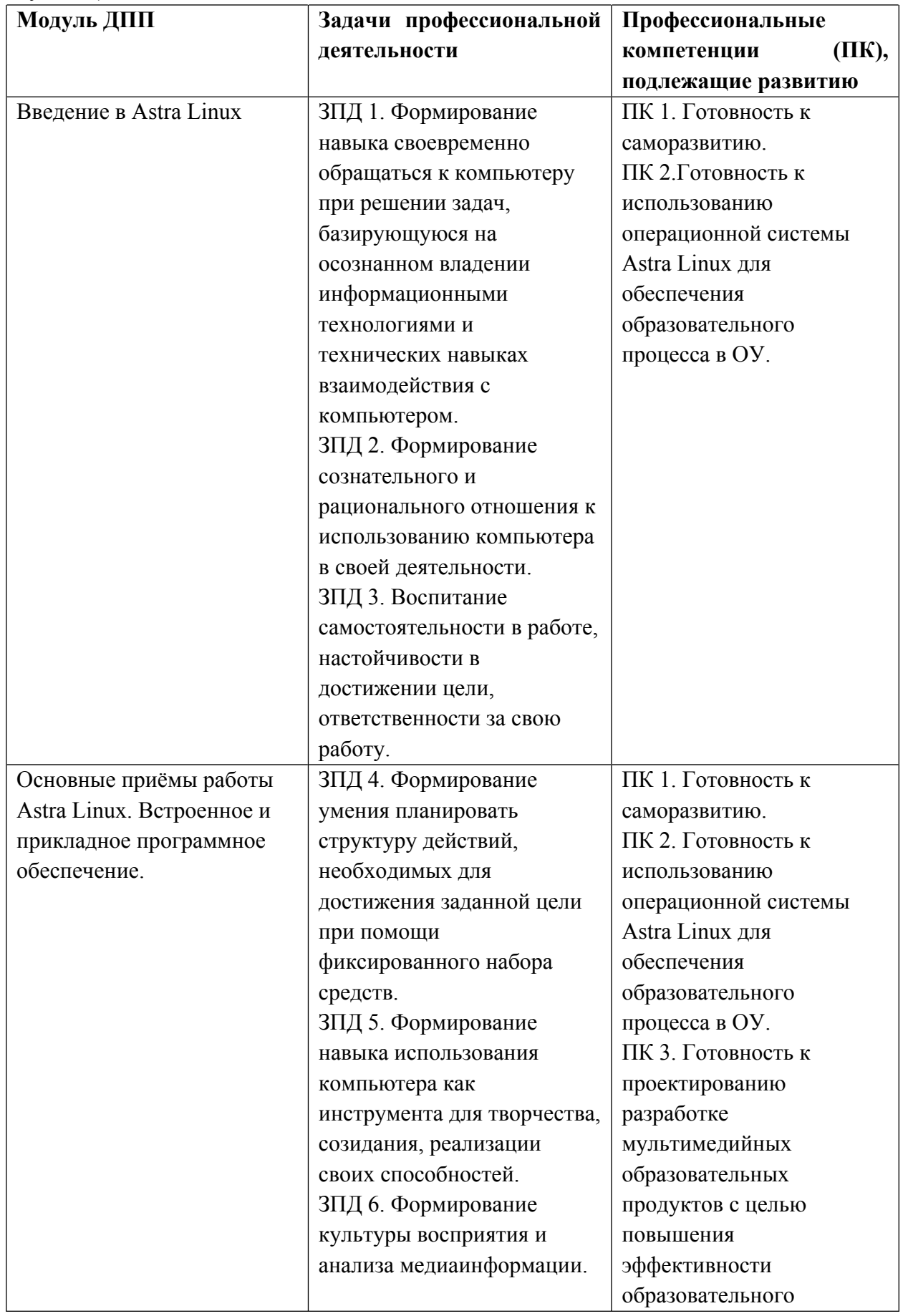

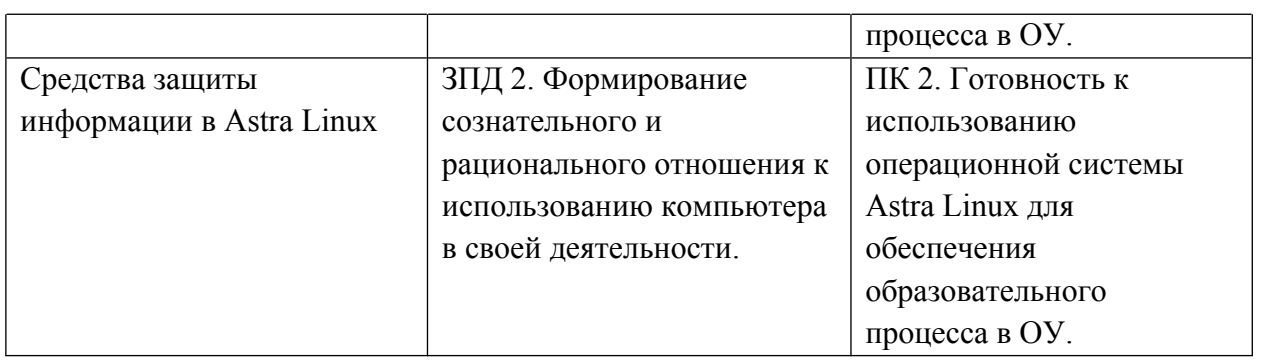

**Оценка планируемых результатов обучения (паспорт оценочных средств для итоговой аттестации)**

### **Оценочные материалы**

Итоговая аттестация по программе **«ОС Astra Linux Special Edition 1.7 для начинающих пользователей»** проводится в форме **итогового тестирования**.

# ПАСПОРТ ОЦЕНОЧНОГО СРЕДСТВА ПОДГОТОВКА И ЗАЩИТА ВЫПУСКНОЙ АТТЕСТАЦИОННОЙ РАБОТЫ

**Тематика:** проведение итогового тестирования, состоящего из 30 вопросов. Часть вопросов подразумевает выбор одного или нескольких ответов из предложенных вариантов, часть – содержит пробелы, в которых необходимо самостоятельно прописать ответы, часть вопросов содержит «кейсы», и на эти вопросы необходимо дать развёрнутые ответы с решением «кейсов». Максимальное возможное количество баллов – 50.

### **Образец теста (правильный ответ выделен жирным шрифтом)**

- 1. Astra Linux «Воронеж» подходит для:
	- Работы с общедоступной информацией в ИТ-системах различных организаций, а также для защиты информации в государственных информационных системах 3 класса защищённости.
	- **Обработки и защиты информации ограниченного доступа, не составляющей государственную тайну, в том числе в ГИС, ИСПДн и значимых объектов КИИ любого класса защищённости.**
	- Защиты информации, содержащей государственную тайну любой степени секретности и предназначен для обработки информации любой категории доступа.
- 2. Дистрибутив операционной системы включает:
	- **Операционную систему, программу её установки и настройки, сопровождение и регулярное обновление.**
	- Только операционную систему и программу её установки.
	- Операционную систему, программу её установки и наиболее популярные прикладные программы.
	- Операционную систему, программу её установки и наиболее популярные системные утилиты от сторонних разработчиков.
- 3. Для установки той или иной программы в Astra Linux необходимо:
	- Выполнить команду setup.
	- **Кликнуть на установочный дистрибутив для автоматической установки в менеджере пакетов.**
	- Распаковать пакет, содержащий программу.
	- Скопировать пакет, содержащий программу, в отдельный каталог.
	- **С помощью вызываемого терминала установить программу посредством введения определённых команд при условии, что подключены репозитории.**
- 4. О чём сигнализирует цвет интерфейса Astra Linux «Воронеж»?
	- **О режиме целостности: красный высокий, синий низкий.**
	- О наличии привилегий вошедшего пользователя
	- О принадлежности к редакции операционной системе Astra Linux «Воронеж».
- 5. Какой офисный пакет для работы с документами предустановлен в Astra Linux?
	- WPS Office
	- $\blacksquare$  Р7-Офис
	- **LibreOffice**
	- OpenOffice
- 6. Номер обозначения варианта исполнения операционной системы Astra Linux 1.7.2 обозначает:
	- Код дистрибутива.
	- Номер очередного обновления.
	- **Номер оперативного обновления.**
	- Номер базового репозитория.
- 7. Какая характеристика Astra Linux Special Edition 1.7 «Воронеж» является верной?
	- **Astra Linux Special Edition 1.7 «Воронеж» это сертифицированная операционная система со встроенными средствами защиты информации.**
	- Astra Linux Special Edition 1.7 «Воронеж» это операционная система общего назначения, созданная на базе Debian.
- 8. Кейс: Придя на рабочее место утром, вы обнаруживаете, что на вашем рабочем ПК установлена ОС Astra Linux Special Edition 1.7 «Воронеж». Как многолетний опытный пользователь семейства ОС Microsoft Windows, вы уверенно входите в систему. Вам с внешнего носителя нужно скопировать данные на компьютер. Вы вставляете флешку, но ничего автоматически, как в Windows, не происходит. Ваши действия?

*Примерный правильный ответ: в панели задач нажимаю на значок USB и выбираю пункт «Подключить». После чего кликаю на нижнюю ссылку «Открыть в менеджере файлов» и в открывшемся окне приступаю к* *необходимым операциям с данными.*

- 9. Верно ли утверждение, что в терминале за выполнение той или иной команды от имени корневого администратора отвечает sudo?
	- **Да.**
	- $Her$
- 10. Как называется главная корневая директория, в которой расположены все основные папки текущего пользователя («Видео», «Документы», «Загрузки» и т.д.)? Запишите ответ. *Правильный ответ: «Домашняя»*
- 11. Верно ли утверждение, что в Astra Linux сортировка установленных программ по категориям в меню «Пуск» происходит пользователем вручную?
	- Да.
	- **Нет.**
- 12. Выберите основное отличие редакции «Орёл» от редакции «Воронеж» ОС Astra Linux:
	- «Орёл» предназначен для домашнего использования.
	- **В «Воронеже» есть встроенная защита конфиденциальной информации.**
	- «Орёл» не включён в категорию Special Edition. Он поставляется только в Common Edition.
	- «Воронеж» предназначен для защиты гостайны, а «Орёл» нет.

## 13. Предустановленное ПО GIMP и Inkscape предназначены для:

- Работы с аудио.
- Работы с видео.
- **Работы с графикой.**
- Работы с текстом.
- 14. До какого срока возможно использование подавляющего большинства предустановленного программного обеспечения в Astra Linux?
	- $\blacksquare$  До 1 января 2024 года.
	- Сроки не установлены.
	- До 1 сентября 2023 года.
	- **До 1 января 2025 года.**
- 15. В каком разделе меню «Пуск» можно найти VLC Media Player?
	- Утилиты.
	- Системные.
	- **Мультимедиа.**
	- $C$ еть.

16. Кейс: Май, 2023 год. На всех компьютерах, где раньше была установлена

Windows, теперь Astra Linux Special Edition 1.7 «Воронеж». Директор поручил вам загрузить подписанный документ на один из государственных порталов (например, bus.gov.ru). Вы вставляете токен с ЭЦП директора в USB-порт и… Каковы ваши дальнейшие действия? Опишите их от момента вставки токена в USB-порт до загрузки документа на портал, обязательно указав, каким браузером вы воспользуетесь.

*Примерный правильный ответ: я запущу браузер Chromium-GOST, зайду на нужный мне портал, с помощью ЭЦП войду в личный кабинет директора на портале, найду нужный мне раздел и загружу документ.*

- 17. В каком формате должны быть дистрибутивы программ для их установки в Astra Linux?
	- $PiSi$
	- **tar.gz**
	- RPM
	- **deb**
	- **Скрипт с расширением \*.sh**
- 18. Команда «apt update» отвечает за:
	- **Обновление базы имеющихся пакетов в подключённых к операционной системе репозиториях**
	- Обновление пакетов в подключённых к операционной системе репозиториях
- 19. Команда «apt upgrade» отвечает за:
	- Обновление базы имеющихся пакетов в подключённых к операционной системе репозиториях
	- **Обновление пакетов в подключённых к операционной системе репозиториях**
- 20. Какую команду от имени корневого администратора нужно ввести в терминал для установки той или иной программы при условии, что к системе подключены репозитории?
	- sudo apt update
	- sudo apt upgrade
	- **sudo apt-get install**
- 21. Как называется нижняя строка окна, где расположены кнопка «Пуск», часы, запущенные программы и т.д.? Запишите ответ. *Правильный ответ: «Панель задач»*
- 22. Основная функция Р7-Органайзера это:
	- Просмотр веб-страниц
	- **Работа с электронной почтой и календарём**
	- Работа с таблицами
	- Работа с презентациями

23. Опишите ваши действия начала работы с компьютером, начиная с кнопки включения на системном блоке/ноутбуке. **Примечание: ответ должен выглядеть цепочкой из действий «нажатие на кнопку включения à … à … à … à … à работа с системой»**

*Правильный ответ: нажатие на кнопку включения* à *автоматический выбор системы в GRUB* à *загрузка системы* à *ввод пароля* à *выбор уровня целостности* à *работа с системой.*

24. Комплекс средств защиты, встроенных в Astra Linux, обеспечивает реализацию функций операционной системы по защите информации от несанкционированного доступа. Назовите эти функции.

*Правильный ответ: идентификация и аутентификация; дискреционное управление доступом; мандатное управление доступом; регистрация событий безопасности; ограничение программной среды; изоляцию процессов; защита памяти; контроль целостности; обеспечение надёжного функционирования; фильтрация сетевого потока; маркировка документов; контроль подключения съёмных машинных носителей информации.*

25. Как известно, не все папки в корневых директориях можно удалять классическим перемещением в Корзину или кнопкой Delete. Для удаления той или иной лишней папки потребуется терминал. Какую команду от имени корневого администратора нужно ввести в терминале, чтобы удалить папку? Напишите эту команду, учитывая, что папка не пустая, а внутри неё – данные с защитой от записи.

*Правильный ответ: sudo rm –rf*

- 26. Свободное программное обеспечение для запуска приложений Windows называется:
	- Cognac
	- Whiskey
	- **Wine**
	- Champagne
- 27. В Р7-Офис Профессиональный входят аналоги следующих составных частей офисного пакета Microsoft Office:
	- **Microsoft Word, Microsoft Excel, Microsoft PowerPoint**
	- Microsoft Word, Microsoft Excel, Microsoft PowerPoint, Microsoft Outlook
	- Microsoft Word, Microsoft Access, Microsoft PowerPoint
	- Microsoft Word, Microsoft Access, Microsoft Publisher
- 28. С помощью какой комбинации клавиш экстренно вызывается окна терминала? Запишите ответ.

*Правильный ответ: Alt + T*

29. В каком подразделе панели управления пользователь может изменить внешний вид системы (обои, расширение монитора, цвета и т.д.) под себя? Укажите название этого подраздела.

*Правильный ответ: Оформление Fly*

30. С помощью какого элемента системы с графическим (т.е. оконным) интерфейсом можно подключить репозитории для установки программ и актуализации операционной системы? Укажите название этого элемента. *Правильный ответ: Менеджер пакетов Synaptic*

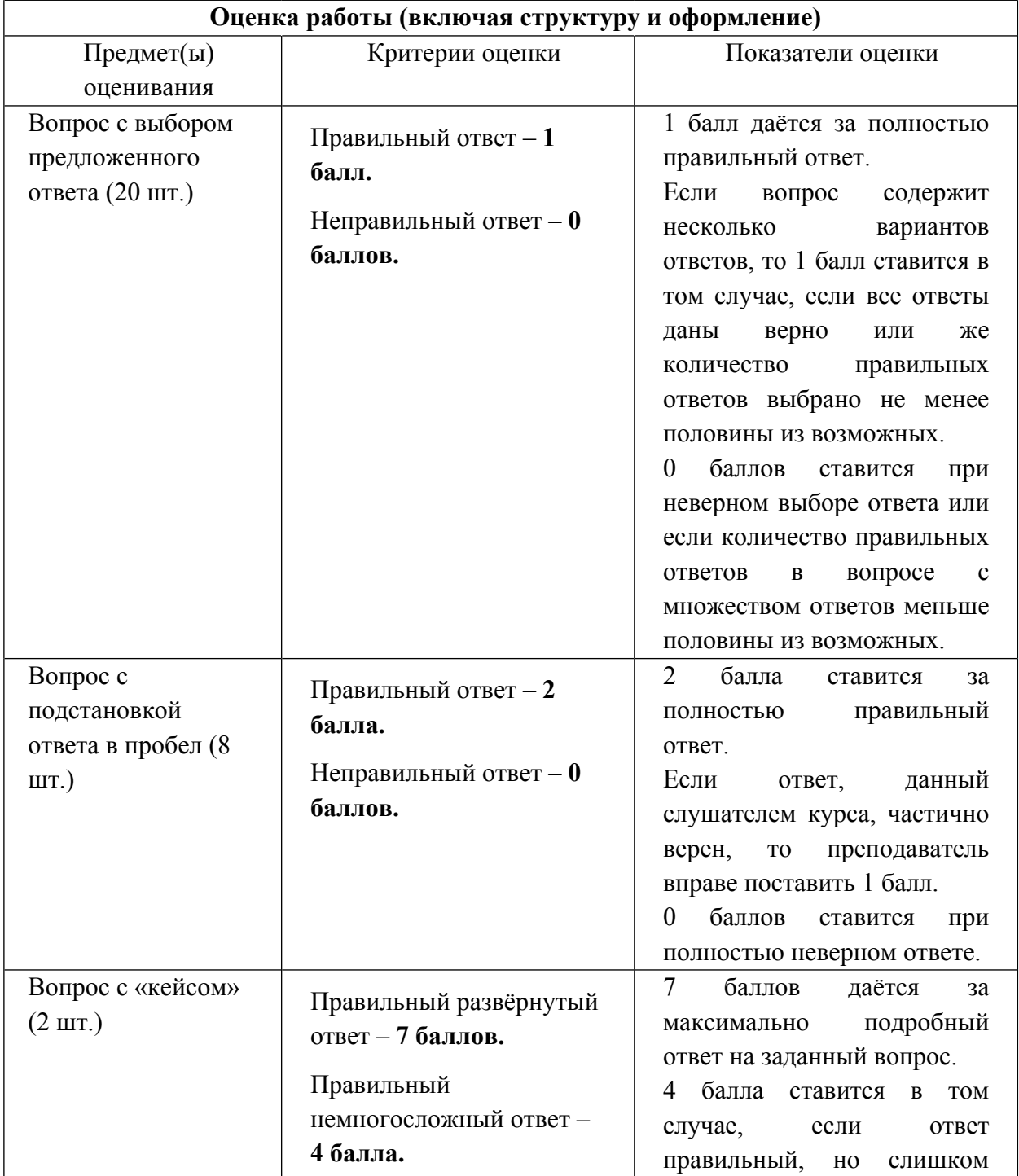

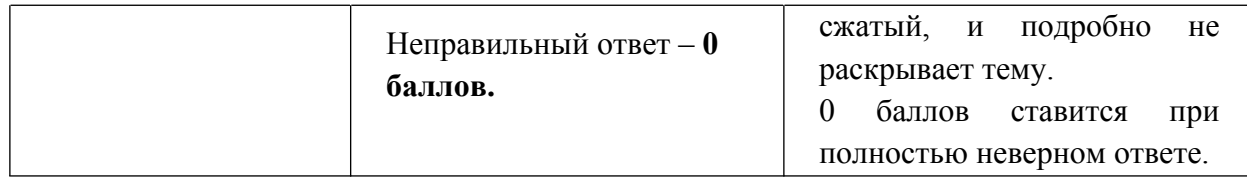

Итоговое тестирование считается пройденным в случае, если слушатель курса набирает суммарное количество баллов от 30 включительно и выше.

### **Организационно-педагогические условия реализации ДПП**

### **Кадровое обеспечение**

Преподаватели ГБУ «ИМЦ» Фрунзенского района Санкт-Петербурга.

### **Требования к материально-техническим условиям**

- 1. Компьютерный класс (13 компьютеров). Лекционные и практические занятия проводятся в учебной аудитории, рассчитанной на нормативное количество слушателей, оснащённой компьютером для преподавателя и каждого слушателя, проектором, колонками для воспроизведения звука.
- 2. Проектор.
- 3. Локальная сеть с возможностью выхода в Интернет.
- 4. Интерактивная доска.
- 5. Выделенное дисковое пространство для работы слушателей

### **Программное обеспечение реализации образовательной программы**

- 1. ОС Astra Linux Special Edition «Воронеж» (очередное обновление 1.7)
- 2. Офисный пакет Р7-Офис Профессиональный
- 3. Почтовый клиент Р7-Органайзер

## **Требования к информационному и учебно-методическому обеспечению образовательной программы**

- 1. Вовк Е. Astra Linux. Руководство по национальной операционной системе и совместимым офисным программам. – Москва: ООО «Манн, Иванов и Фербер», 2022. – 398 с.
- 2. Матвеев М.Д. Astra Linux. Установка, настройка, администрирование СПб.: Издательство Наука и Техника, 2023. – 416 с.
- 3. Граннеман Скотт. Linux. Карманный справочник, 2-е изд.: Пер. с англ. М.: ООО «И.Д. Вильямс», 2016. – 464 с.
- 4. Справочный центр Astra Linux (с регулярным обновлением) https://wiki.astralinux.ru/